# Google Drive

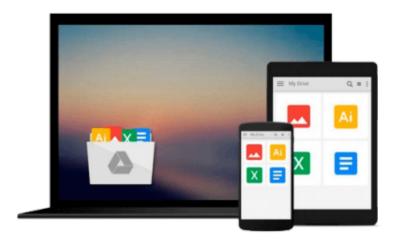

# **Getting Started with UDK**

John P. Doran

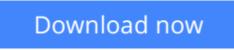

Click here if your download doesn"t start automatically

# **Getting Started with UDK**

John P. Doran

## Getting Started with UDK John P. Doran

Unreal Development Kit (UDK) is a free but powerful game engine - ideal for hobbyists - and this tutorial is all you need to get started. Includes a walkthrough in building your own tower defense game.

## Overview

- Learn how to greybox your level by building basic shapes and reshaping the environment
- Use the visual scripting tool Kismet to create all of the gameplay for your project, from spawning waves of enemies to building placeable towers
- Develop a thorough understanding of how to use the industry standard Scaleform to create a custom HUD and Main Menu screen to make a game your own

### In Detail

UDK, the free version of the popular and award-winning Unreal 3 Engine, is an amazing and powerful tool to use for projects of any kind. You can use it to create high-quality games and make your dream games a reality.

UDK can be a little intimidating based on the level of games it has contributed to the ever growing and ever exciting world of gaming. Overcome all your apprehensions with this step-by-step guide and build a complete project within the Unreal Development Kit with unique gameplay, custom menus, and a triple A rated finish

This book will help you create a custom tower defense game within UDK, even if you have absolutely no prior knowledge of UDK game development.

In next to no time, you will learn how to create any kind of environment within UDK. With your basic environment created, you will make use of simple visual scripting to create a tower defense game complete with enemies attacking in waves. We then finish off the game with custom menus and a Heads Up Display. The final step is to release your game into the wild and give others the excitement of playing it.

#### What you will learn from this book

- Learn tips and tricks to achieve what every gamer dreams about their very own gaming environment
- Create gameplay functionality such as enemy wave spawning and placeable towers using Kismet
- Use Geometry Mode to greybox environments
- Build multiple towers making use of Prefabs
- Design visually stunning environments making use of materials and static meshes.
- Place power-ups in your environment, such as weapons and health
- Communicate between Flash to UDK and vice-versa through Kismet

# Approach

This book is written by someone who is passionate about games for those who are equally passionate about games. The step-by-step instructions contained within this guide will make creating your first game simple.

### Who this book is written for

If you have ever had the urge to know more about how all those amazing games you played for countless hours are created, then this book is definitely for you! This step-by-step tutorial will teach you how to create a complete game within UDK.

Even if you have no prior experience of UDK, you can still start building the games you want today.

**Download** Getting Started with UDK ...pdf

**Read Online** Getting Started with UDK ...pdf

#### From reader reviews:

#### Julie Nealy:

Do you have favorite book? For those who have, what is your favorite's book? Reserve is very important thing for us to find out everything in the world. Each book has different aim as well as goal; it means that guide has different type. Some people feel enjoy to spend their a chance to read a book. These are reading whatever they take because their hobby is actually reading a book. Why not the person who don't like reading through a book? Sometime, individual feel need book whenever they found difficult problem or perhaps exercise. Well, probably you will want this Getting Started with UDK.

#### **Harriet Dupree:**

Book is to be different per grade. Book for children until adult are different content. As you may know that book is very important usually. The book Getting Started with UDK was making you to know about other information and of course you can take more information. It is extremely advantages for you. The book Getting Started with UDK is not only giving you much more new information but also being your friend when you sense bored. You can spend your current spend time to read your e-book. Try to make relationship together with the book Getting Started with UDK. You never experience lose out for everything when you read some books.

#### Victor Hubbard:

Precisely why? Because this Getting Started with UDK is an unordinary book that the inside of the guide waiting for you to snap that but latter it will distress you with the secret the idea inside. Reading this book alongside it was fantastic author who have write the book in such awesome way makes the content on the inside easier to understand, entertaining technique but still convey the meaning completely. So, it is good for you because of not hesitating having this ever again or you going to regret it. This book will give you a lot of advantages than the other book have such as help improving your skill and your critical thinking means. So, still want to hold up having that book? If I were being you I will go to the e-book store hurriedly.

#### **Gregory Kile:**

Getting Started with UDK can be one of your beginner books that are good idea. We all recommend that straight away because this book has good vocabulary that can increase your knowledge in language, easy to understand, bit entertaining however delivering the information. The article writer giving his/her effort to put every word into pleasure arrangement in writing Getting Started with UDK however doesn't forget the main point, giving the reader the hottest and also based confirm resource facts that maybe you can be among it. This great information may drawn you into new stage of crucial contemplating.

Download and Read Online Getting Started with UDK John P. Doran #TOUGJNMR35C

# **Read Getting Started with UDK by John P. Doran for online ebook**

Getting Started with UDK by John P. Doran Free PDF d0wnl0ad, audio books, books to read, good books to read, cheap books, good books, online books, books online, book reviews epub, read books online, books to read online, online library, greatbooks to read, PDF best books to read, top books to read Getting Started with UDK by John P. Doran books to read online.

# Online Getting Started with UDK by John P. Doran ebook PDF download

#### Getting Started with UDK by John P. Doran Doc

Getting Started with UDK by John P. Doran Mobipocket

Getting Started with UDK by John P. Doran EPub